# parmest and extensions

With examples from the Avon Longitudinal Study of Parents and Children (ALSPAC) cohort study at Bristol University, UK <http://www.bristol.ac.uk/alspac/>

# Roger B. Newson [r.newson@imperial.ac.uk](mailto:r.newson@imperial.ac.uk) <http://www.imperial.ac.uk/nhli/r.newson/>

<span id="page-0-0"></span>National Heart and Lung Institute Imperial College London

14th UK Stata Users' Group Meeting, 8–9 September, 2008 Downloadable from the conference website at <http://ideas.repec.org/s/boc/usug08.html>

- $\triangleright$  The parmest package (Newson, 2003)[\[3\]](#page-72-1) has been downloadable from SSC since 1998.
- It contains 4 modules: the original parmest, and the additional
- $\triangleright$  These are used to produce output datasets (or resultssets), with 1 observation for each of a set of estimated statistical parameters.
- $\triangleright$  The essential variables are the parameter identification variables, and the parameter estimate, standard error, and (optionally) degrees of freedom.
- $\triangleright$  Usually, there are also derived variables, containing confidence limits, *t*– or *z*–test statistics, and *P*-values.
- $\triangleright$  And other variables may also be added, containing other parameter attributes.

- $\blacktriangleright$  The parmest package (Newson, 2003)[\[3\]](#page-72-1) has been downloadable from SSC since 1998.
- It contains 4 modules: the original parmest, and the additional
- $\triangleright$  These are used to produce output datasets (or resultssets), with 1 observation for each of a set of estimated statistical parameters.
- $\triangleright$  The essential variables are the parameter identification variables, and the parameter estimate, standard error, and (optionally) degrees of freedom.
- $\triangleright$  Usually, there are also derived variables, containing confidence limits, *t*– or *z*–test statistics, and *P*-values.
- $\triangleright$  And other variables may also be added, containing other parameter attributes.

- $\blacktriangleright$  The parmest package (Newson, 2003)[\[3\]](#page-72-1) has been downloadable from SSC since 1998.
- $\triangleright$  It contains 4 modules: the original parmest, and the additional parmby, metaparm and parmcip.
- $\triangleright$  These are used to produce output datasets (or resultssets), with 1 observation for each of a set of estimated statistical parameters.
- $\triangleright$  The essential variables are the parameter identification variables, and the parameter estimate, standard error, and (optionally) degrees of freedom.
- $\triangleright$  Usually, there are also derived variables, containing confidence limits, *t*– or *z*–test statistics, and *P*-values.
- $\triangleright$  And other variables may also be added, containing other parameter attributes.

- $\blacktriangleright$  The parmest package (Newson, 2003)[\[3\]](#page-72-1) has been downloadable from SSC since 1998.
- $\triangleright$  It contains 4 modules: the original parmest, and the additional parmby, metaparm and parmcip.
- $\triangleright$  These are used to produce output datasets (or resultssets), with 1 observation for each of a set of estimated statistical parameters.
- $\triangleright$  The essential variables are the parameter identification variables, and the parameter estimate, standard error, and (optionally) degrees of freedom.
- $\triangleright$  Usually, there are also derived variables, containing confidence limits, *t*– or *z*–test statistics, and *P*-values.
- $\triangleright$  And other variables may also be added, containing other parameter attributes.

- $\blacktriangleright$  The parmest package (Newson, 2003)[\[3\]](#page-72-1) has been downloadable from SSC since 1998.
- $\triangleright$  It contains 4 modules: the original parmest, and the additional parmby, metaparm and parmcip.
- $\triangleright$  These are used to produce output datasets (or resultssets), with 1 observation for each of a set of estimated statistical parameters.
- $\triangleright$  The essential variables are the parameter identification variables, and the parameter estimate, standard error, and (optionally) degrees of freedom.
- $\triangleright$  Usually, there are also derived variables, containing confidence limits, *t*– or *z*–test statistics, and *P*-values.
- $\triangleright$  And other variables may also be added, containing other parameter attributes.

- $\blacktriangleright$  The parmest package (Newson, 2003)[\[3\]](#page-72-1) has been downloadable from SSC since 1998.
- $\triangleright$  It contains 4 modules: the original parmest, and the additional parmby, metaparm and parmcip.
- $\triangleright$  These are used to produce output datasets (or resultssets), with 1 observation for each of a set of estimated statistical parameters.
- $\triangleright$  The essential variables are the parameter identification variables, and the parameter estimate, standard error, and (optionally) degrees of freedom.
- $\triangleright$  Usually, there are also derived variables, containing confidence limits, *t*– or *z*–test statistics, and *P*-values.
- $\triangleright$  And other variables may also be added, containing other parameter attributes.

- $\blacktriangleright$  The parmest package (Newson, 2003)[\[3\]](#page-72-1) has been downloadable from SSC since 1998.
- $\triangleright$  It contains 4 modules: the original parmest, and the additional parmby, metaparm and parmcip.
- $\triangleright$  These are used to produce output datasets (or resultssets), with 1 observation for each of a set of estimated statistical parameters.
- $\triangleright$  The essential variables are the parameter identification variables, and the parameter estimate, standard error, and (optionally) degrees of freedom.
- $\triangleright$  Usually, there are also derived variables, containing confidence limits, *t*– or *z*–test statistics, and *P*-values.
- $\blacktriangleright$  And other variables may also be added, containing other parameter attributes.

### Creating a typical **parmest** resultsset

In the auto data, a regression model is fitted, predicting car weight from repair record. The parmest command creates a resultsset in memory, overwriting the original data.

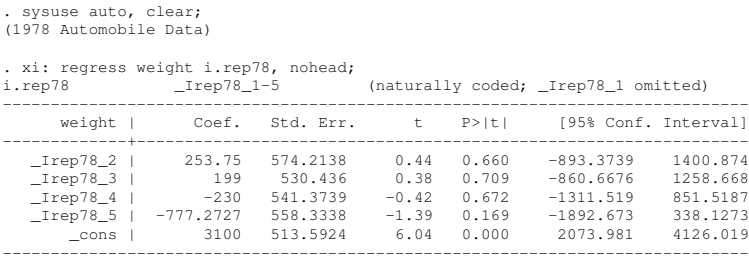

. parmest, label norestore escal(N);

## A typical **parmest** resultsset: Essential variables

# These are the parameter name, estimate, standard error, and degrees of freedom.

. list parm estimate stderr dof, clean noobs;

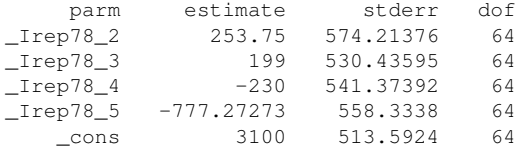

## A typical **parmest** resultsset: Test statistics and *P*–values

# The variables  $t$  and  $p$  are derived from the estimate, standard error, and degrees of freedom.

. list parm estimate stderr dof t p, clean noobs;

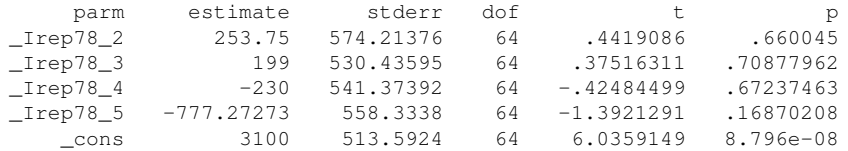

## A typical **parmest** resultsset: 95 percent confidence limits

# The variables min95 and max95 are also derived from the estimate, standard error, and degrees of freedom.

. list parm estimate stderr dof min95 max95, clean noobs;

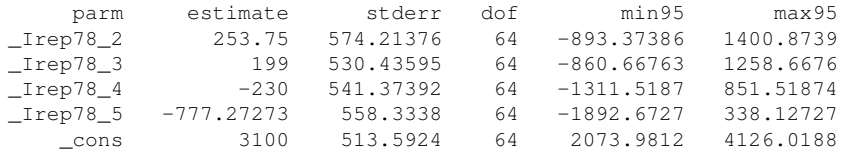

## A typical **parmest** resultsset: Optional extras

# label contains the parameter variable label. es\_1 contains the estimation result  $\in (N)$  (the sample number).

. list parm estimate stderr dof label es\_1, clean noobs;

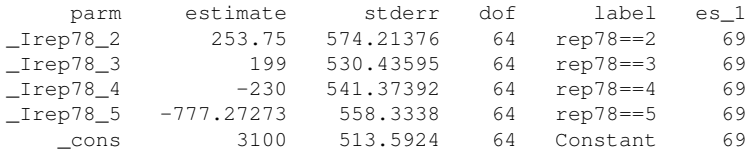

## A typical **parmest** resultsset: Summary of variables

The SSC package descsave is an extended version of describe. Here, it is used to list the variables of the parmest resultsset.

. descsave, list(name type varlab, clean noobs subvar abbr(32));

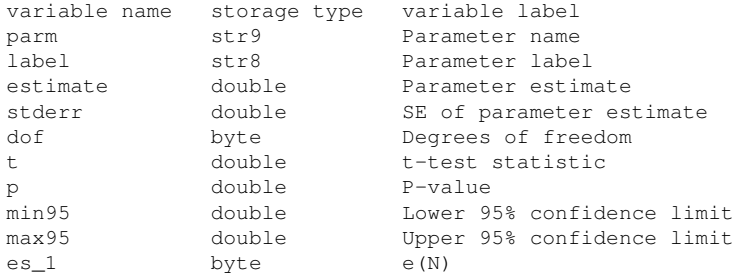

- $\triangleright$  parmest resultssets can be saved to memory (overwriting the original dataset) and/or listed and/or saved to disk files and/or subsetted and/or merged and/or concatenated with other resultssets, creating new resultssets.
- $\triangleright$  They can also be used to create tables of results, using the SSC package listtex.
- ▶ *However*, a principal advantage of resultssets is that the results can be plotted, using Stata graphics programs.
- <sup>I</sup> *Also*, a resultsset with multiple *P*–values (possibly from a genome scan) can be input into a selection of multiple–test procedures, using the SSC package smileplot (Newson *et al.*, 2003)[\[2\]](#page-72-2).
- ▶ *Also*, we can derive resultssets containing results for linear combinations and transformations of parameters, using the metaparm and parmcip modules of parmest.

- $\triangleright$  parmest results sets can be saved to memory (overwriting the original dataset) and/or listed and/or saved to disk files and/or subsetted and/or merged and/or concatenated with other resultssets, creating new resultssets.
- $\triangleright$  They can also be used to create tables of results, using the SSC package listtex.
- ▶ *However*, a principal advantage of resultssets is that the results can be plotted, using Stata graphics programs.
- <sup>I</sup> *Also*, a resultsset with multiple *P*–values (possibly from a genome scan) can be input into a selection of multiple–test procedures, using the SSC package smileplot (Newson *et al.*, 2003)[\[2\]](#page-72-2).
- ▶ *Also*, we can derive resultssets containing results for linear combinations and transformations of parameters, using the metaparm and parmcip modules of parmest.

- $\triangleright$  parmest results sets can be saved to memory (overwriting the original dataset) and/or listed and/or saved to disk files and/or subsetted and/or merged and/or concatenated with other resultssets, creating new resultssets.
- $\triangleright$  They can also be used to create tables of results, using the SSC package listtex.
- ▶ *However*, a principal advantage of resultssets is that the results can be plotted, using Stata graphics programs.
- <sup>I</sup> *Also*, a resultsset with multiple *P*–values (possibly from a genome scan) can be input into a selection of multiple–test procedures, using the SSC package smileplot (Newson *et al.*, 2003)[\[2\]](#page-72-2).
- ▶ *Also*, we can derive resultssets containing results for linear combinations and transformations of parameters, using the metaparm and parmcip modules of parmest.

- $\triangleright$  parmest results sets can be saved to memory (overwriting the original dataset) and/or listed and/or saved to disk files and/or subsetted and/or merged and/or concatenated with other resultssets, creating new resultssets.
- $\triangleright$  They can also be used to create tables of results, using the SSC package listtex.
- ▶ *However*, a principal advantage of resultssets is that the results can be plotted, using Stata graphics programs.
- <sup>I</sup> *Also*, a resultsset with multiple *P*–values (possibly from a genome scan) can be input into a selection of multiple–test procedures, using the SSC package smileplot (Newson *et al.*, 2003)[\[2\]](#page-72-2).
- ▶ *Also*, we can derive resultssets containing results for linear combinations and transformations of parameters, using the metaparm and parmcip modules of parmest.

- $\triangleright$  parmest results sets can be saved to memory (overwriting the original dataset) and/or listed and/or saved to disk files and/or subsetted and/or merged and/or concatenated with other resultssets, creating new resultssets.
- $\triangleright$  They can also be used to create tables of results, using the SSC package listtex.
- ▶ *However*, a principal advantage of resultssets is that the results can be plotted, using Stata graphics programs.
- <sup>I</sup> *Also*, a resultsset with multiple *P*–values (possibly from a genome scan) can be input into a selection of multiple–test procedures, using the SSC package smileplot (Newson *et al.*, 2003)[\[2\]](#page-72-2).
- ▶ *Also*, we can derive resultssets containing results for linear combinations and transformations of parameters, using the metaparm and parmcip modules of parmest.

- $\triangleright$  parmest results sets can be saved to memory (overwriting the original dataset) and/or listed and/or saved to disk files and/or subsetted and/or merged and/or concatenated with other resultssets, creating new resultssets.
- $\triangleright$  They can also be used to create tables of results, using the SSC package listtex.
- ▶ *However*, a principal advantage of resultssets is that the results can be plotted, using Stata graphics programs.
- <sup>I</sup> *Also*, a resultsset with multiple *P*–values (possibly from a genome scan) can be input into a selection of multiple–test procedures, using the SSC package smileplot (Newson *et al.*, 2003)[\[2\]](#page-72-2).
- ▶ *Also*, we can derive results ests containing results for linear combinations and transformations of parameters, using the metaparm and parmcip modules of parmest.

- $\triangleright$  In the Avon Longitudinal Study of Parents and Children (ALSPAC), mothers of 12008 children completed a food frequency questionnaire (FFQ) on their diet during pregnancy.
- $\triangleright$  5 dietary pattern scores were derived from the FFQ data, using principal component analysis (Northstone *et al.*, 2008)[\[4\]](#page-72-3).
- $\triangleright$  Associations were measured (using linear or logistic regression) with 22 child disease outcomes, implying  $22 \times 5 = 110$ associations.
- $\triangleright$  Each of these associations was measured with adjustment for 3 nested confounder sets, described as "None" (unadjusted), "All" (adjusted for the full list of confounders), and "Non-causal" (adjusted for a restricted subset of confounders).
- $\triangleright$  The confidence intervals, *t* or *z*–statistics, and *P*–values were saved in parmest resultssets, plotted, and entered into multiple–test procedures.

- $\triangleright$  In the Avon Longitudinal Study of Parents and Children (ALSPAC), mothers of 12008 children completed a food frequency questionnaire (FFQ) on their diet during pregnancy.
- $\triangleright$  5 dietary pattern scores were derived from the FFQ data, using principal component analysis (Northstone *et al.*, 2008)[\[4\]](#page-72-3).
- $\triangleright$  Associations were measured (using linear or logistic regression) with 22 child disease outcomes, implying  $22 \times 5 = 110$ associations.
- $\triangleright$  Each of these associations was measured with adjustment for 3 nested confounder sets, described as "None" (unadjusted), "All" (adjusted for the full list of confounders), and "Non-causal" (adjusted for a restricted subset of confounders).
- $\triangleright$  The confidence intervals, *t* or *z*–statistics, and *P*–values were saved in parmest resultssets, plotted, and entered into multiple–test procedures.

- $\triangleright$  In the Avon Longitudinal Study of Parents and Children (ALSPAC), mothers of 12008 children completed a food frequency questionnaire (FFQ) on their diet during pregnancy.
- $\triangleright$  5 dietary pattern scores were derived from the FFQ data, using principal component analysis (Northstone *et al.*, 2008)[\[4\]](#page-72-3).
- $\triangleright$  Associations were measured (using linear or logistic regression) with 22 child disease outcomes, implying  $22 \times 5 = 110$ associations.
- $\triangleright$  Each of these associations was measured with adjustment for 3 nested confounder sets, described as "None" (unadjusted), "All" (adjusted for the full list of confounders), and "Non-causal" (adjusted for a restricted subset of confounders).
- $\triangleright$  The confidence intervals, *t* or *z*–statistics, and *P*–values were saved in parmest resultssets, plotted, and entered into multiple–test procedures.

- $\triangleright$  In the Avon Longitudinal Study of Parents and Children (ALSPAC), mothers of 12008 children completed a food frequency questionnaire (FFQ) on their diet during pregnancy.
- $\triangleright$  5 dietary pattern scores were derived from the FFQ data, using principal component analysis (Northstone *et al.*, 2008)[\[4\]](#page-72-3).
- $\triangleright$  Associations were measured (using linear or logistic regression) with 22 child disease outcomes, implying  $22 \times 5 = 110$ associations.
- $\triangleright$  Each of these associations was measured with adjustment for 3 nested confounder sets, described as "None" (unadjusted), "All" (adjusted for the full list of confounders), and "Non-causal" (adjusted for a restricted subset of confounders).
- $\triangleright$  The confidence intervals, *t* or *z*–statistics, and *P*–values were saved in parmest resultssets, plotted, and entered into multiple–test procedures.

- $\triangleright$  In the Avon Longitudinal Study of Parents and Children (ALSPAC), mothers of 12008 children completed a food frequency questionnaire (FFQ) on their diet during pregnancy.
- $\triangleright$  5 dietary pattern scores were derived from the FFQ data, using principal component analysis (Northstone *et al.*, 2008)[\[4\]](#page-72-3).
- $\triangleright$  Associations were measured (using linear or logistic regression) with 22 child disease outcomes, implying  $22 \times 5 = 110$ associations.
- $\triangleright$  Each of these associations was measured with adjustment for 3 nested confounder sets, described as "None" (unadjusted), "All" (adjusted for the full list of confounders), and "Non-causal" (adjusted for a restricted subset of confounders).
- $\triangleright$  The confidence intervals, *t* or *z*–statistics, and *P*–values were saved in parmest resultssets, plotted, and entered into multiple–test procedures.

- $\triangleright$  In the Avon Longitudinal Study of Parents and Children (ALSPAC), mothers of 12008 children completed a food frequency questionnaire (FFQ) on their diet during pregnancy.
- $\triangleright$  5 dietary pattern scores were derived from the FFQ data, using principal component analysis (Northstone *et al.*, 2008)[\[4\]](#page-72-3).
- $\triangleright$  Associations were measured (using linear or logistic regression) with 22 child disease outcomes, implying  $22 \times 5 = 110$ associations.
- $\triangleright$  Each of these associations was measured with adjustment for 3 nested confounder sets, described as "None" (unadjusted), "All" (adjusted for the full list of confounders), and "Non-causal" (adjusted for a restricted subset of confounders).
- $\triangleright$  The confidence intervals, *t* or *z*–statistics, and *P*–values were saved in parmest resultssets, plotted, and entered into multiple–test procedures.

- $\triangleright$  The unadjusted test statistics (top panel) have more extreme values than would be expected by chance in 110 associations.
- $\blacktriangleright$  The 2 sets of confounder–adjusted test statistics, by contrast, look "standard Normal".
- $\blacktriangleright$  Therefore, the unadjusted associations are not due to chance, but *may* be due to confounding.

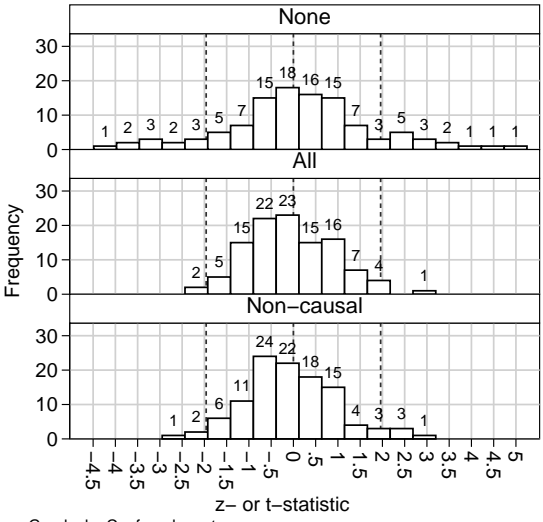

Graphs by Confounder set

- $\blacktriangleright$  The unadjusted test statistics (top panel) have more extreme values than would be expected by chance in 110 associations.
- $\blacktriangleright$  The 2 sets of confounder–adjusted test statistics, by contrast, look "standard Normal".
- $\blacktriangleright$  Therefore, the unadjusted associations are not due to chance, but *may* be due to confounding.

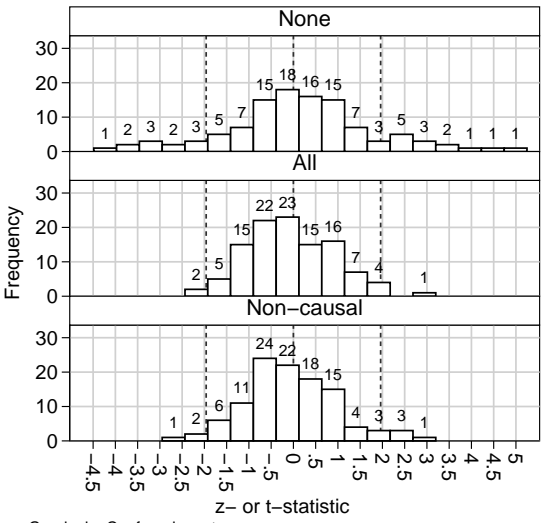

Graphs by Confounder set

- $\blacktriangleright$  The unadjusted test statistics (top panel) have more extreme values than would be expected by chance in 110 associations.
- $\blacktriangleright$  The 2 sets of confounder–adjusted test statistics, by contrast, look "standard Normal".
- $\blacktriangleright$  Therefore, the unadjusted associations are not due to chance, but *may* be due to confounding.

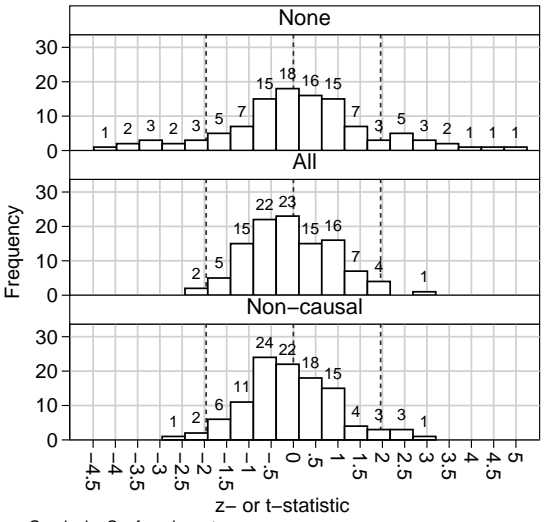

Graphs by Confounder set

- $\blacktriangleright$  The unadjusted test statistics (top panel) have more extreme values than would be expected by chance in 110 associations.
- $\blacktriangleright$  The 2 sets of confounder–adjusted test statistics, by contrast, look "standard Normal".
- $\blacktriangleright$  Therefore, the unadjusted associations are not due to chance, but *may* be due to confounding.

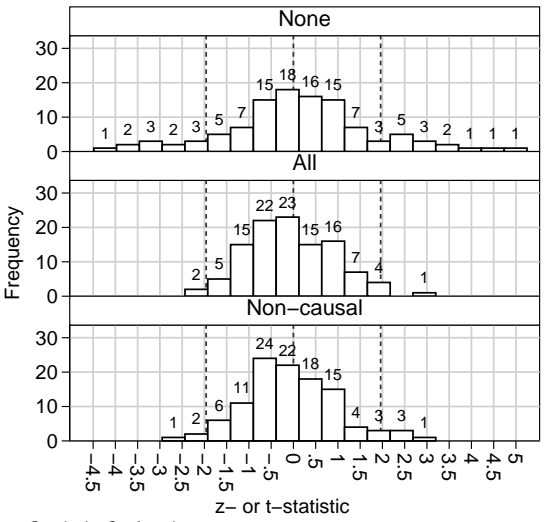

Graphs by Confounder set

- $\triangleright$  parmest inputs the current set of estimation results, and outputs a resultsset with 1 observation per estimated parameter.
- $\triangleright$  parmby executes an estimation command once for each of a set of by–groups, and outputs a resultsset with 1 observation per parameter per by–group.
- $\triangleright$  metaparm inputs an existing results set containing 1 observation for each of a set of uncorrelated parameters, and outputs a new resultsset, containing results for linear combinations of these parameters. Applications include meta–analyses, and also confidence intervals for differences (or ratios) between parameters from independent sets of estimation results.
- $\triangleright$  parmet p does the low–level work. It inputs an existing resultsset containing estimates, standard errors and (optionally) degrees of freedom, and adds new variables, containing *t*– or *z*–statistics, *P*–values, and confidence limits.

- $\triangleright$  parmest inputs the current set of estimation results, and outputs a resultsset with 1 observation per estimated parameter.
- $\triangleright$  parmby executes an estimation command once for each of a set of by–groups, and outputs a resultsset with 1 observation per parameter per by–group.
- $\triangleright$  metaparm inputs an existing results set containing 1 observation for each of a set of uncorrelated parameters, and outputs a new resultsset, containing results for linear combinations of these parameters. Applications include meta–analyses, and also confidence intervals for differences (or ratios) between parameters from independent sets of estimation results.
- $\triangleright$  parmet p does the low–level work. It inputs an existing resultsset containing estimates, standard errors and (optionally) degrees of freedom, and adds new variables, containing *t*– or *z*–statistics, *P*–values, and confidence limits.

- $\triangleright$  parmest inputs the current set of estimation results, and outputs a resultsset with 1 observation per estimated parameter.
- $\triangleright$  parmby executes an estimation command once for each of a set of by–groups, and outputs a resultsset with 1 observation per parameter per by–group.
- $\triangleright$  metaparm inputs an existing results set containing 1 observation for each of a set of uncorrelated parameters, and outputs a new resultsset, containing results for linear combinations of these parameters. Applications include meta–analyses, and also confidence intervals for differences (or ratios) between parameters from independent sets of estimation results.
- $\triangleright$  parmet p does the low–level work. It inputs an existing resultsset containing estimates, standard errors and (optionally) degrees of freedom, and adds new variables, containing *t*– or *z*–statistics, *P*–values, and confidence limits.

- $\triangleright$  parmest inputs the current set of estimation results, and outputs a resultsset with 1 observation per estimated parameter.
- $\triangleright$  parmby executes an estimation command once for each of a set of by–groups, and outputs a resultsset with 1 observation per parameter per by–group.
- $\blacktriangleright$  metaparm inputs an existing results set containing 1 observation for each of a set of uncorrelated parameters, and outputs a new resultsset, containing results for linear combinations of these parameters. Applications include meta–analyses, and also confidence intervals for differences (or ratios) between parameters from independent sets of estimation results.
- $\triangleright$  parmet p does the low–level work. It inputs an existing resultsset containing estimates, standard errors and (optionally) degrees of freedom, and adds new variables, containing *t*– or *z*–statistics, *P*–values, and confidence limits.

- $\triangleright$  parmest inputs the current set of estimation results, and outputs a resultsset with 1 observation per estimated parameter.
- $\triangleright$  parmby executes an estimation command once for each of a set of by–groups, and outputs a resultsset with 1 observation per parameter per by–group.
- $\blacktriangleright$  metaparm inputs an existing results set containing 1 observation for each of a set of uncorrelated parameters, and outputs a new resultsset, containing results for linear combinations of these parameters. Applications include meta–analyses, and also confidence intervals for differences (or ratios) between parameters from independent sets of estimation results.
- $\triangleright$  parmet p does the low–level work. It inputs an existing resultsset containing estimates, standard errors and (optionally) degrees of freedom, and adds new variables, containing *t*– or *z*–statistics, *P*–values, and confidence limits.

## **metaparm** example: Unequal–variance *t*–tests in the **auto** data

- $\blacktriangleright$  metaparm inputs an existing resultsset, with 1 observation for each of a set of uncorrelated parameter estimates.
- It outputs a new resultsset, with 1 observation for each by–group in the input resultsset, and data on a linear combination of the parameters in the by–group, with weightings defined by a Stata aweight or iweight expression.
- $\triangleright$  It can be used to estimate weighted arithmetic or geometric mean parameters for a meta–analysis, or differences (or ratios) between parameter pairs, or differences between differences (or ratios between ratios), sometimes called "interactions".
- $\triangleright$  We will demonstrate metaparm by calculating confidence intervals for mean differences between weights in car groups, using unequal–variance *t*–tests.
- $\triangleright$  metaparm inputs an existing results set, with 1 observation for each of a set of uncorrelated parameter estimates.
- It outputs a new resultsset, with 1 observation for each by–group in the input resultsset, and data on a linear combination of the parameters in the by–group, with weightings defined by a Stata aweight or iweight expression.
- $\triangleright$  It can be used to estimate weighted arithmetic or geometric mean parameters for a meta–analysis, or differences (or ratios) between parameter pairs, or differences between differences (or ratios between ratios), sometimes called "interactions".
- $\triangleright$  We will demonstrate metaparm by calculating confidence intervals for mean differences between weights in car groups, using unequal–variance *t*–tests.

- $\triangleright$  metaparm inputs an existing results set, with 1 observation for each of a set of uncorrelated parameter estimates.
- It outputs a new results set, with 1 observation for each by–group in the input resultsset, and data on a linear combination of the parameters in the by–group, with weightings defined by a Stata aweight or iweight expression.
- $\triangleright$  It can be used to estimate weighted arithmetic or geometric mean parameters for a meta–analysis, or differences (or ratios) between parameter pairs, or differences between differences (or ratios between ratios), sometimes called "interactions".
- $\triangleright$  We will demonstrate metaparm by calculating confidence intervals for mean differences between weights in car groups, using unequal–variance *t*–tests.

- $\triangleright$  metaparm inputs an existing results set, with 1 observation for each of a set of uncorrelated parameter estimates.
- It outputs a new results set, with 1 observation for each by–group in the input resultsset, and data on a linear combination of the parameters in the by–group, with weightings defined by a Stata aweight or iweight expression.
- $\triangleright$  It can be used to estimate weighted arithmetic or geometric mean parameters for a meta–analysis, or differences (or ratios) between parameter pairs, or differences between differences (or ratios between ratios), sometimes called "interactions".
- $\triangleright$  We will demonstrate metaparm by calculating confidence intervals for mean differences between weights in car groups, using unequal–variance *t*–tests.

- $\triangleright$  metaparm inputs an existing results set, with 1 observation for each of a set of uncorrelated parameter estimates.
- It outputs a new results set, with 1 observation for each by–group in the input resultsset, and data on a linear combination of the parameters in the by–group, with weightings defined by a Stata aweight or iweight expression.
- $\triangleright$  It can be used to estimate weighted arithmetic or geometric mean parameters for a meta–analysis, or differences (or ratios) between parameter pairs, or differences between differences (or ratios between ratios), sometimes called "interactions".
- $\triangleright$  We will demonstrate metaparm by calculating confidence intervals for mean differences between weights in car groups, using unequal–variance *t*–tests.

#### Creating a resultsset with 1 observation per car group

In the auto data, we define a new variable odd, indicating odd– or even–numbered cars. We then use parmby to create a resultsset with 1 observation for each of 4 car groups, defined by odd and foreign, and data on mean weights in these car groups.

. sysuse auto, clear; (1978 Automobile Data)

- . gene byte odd=mod(\_n,2);
- . lab def odd 0 "Even" 1 "Odd";
- . lab val odd odd;
- . lab var odd "Odd or even numbered car";
- . parmby "mean weight", by(odd foreign) norestore;

parmby produces a lot of output (not shown), and also a resultsset in the memory.

#### Creating a **metaparm** resultsset with data on mean differences

We list the new resultsset, with data on 4 car group mean weights. Then we replace it with a new metaparm resultsset, with 1 observation per value of odd, and data on mean weight differences between non–US and US cars with that value of odd. Note the non–integer degrees of freedom for unequal–variance *t*–tests (Satterthwaite, 1946)[\[5\]](#page-72-0), which metaparm uses as the default.

. list odd foreign estimate stderr dof min95 max95, clean noobs;

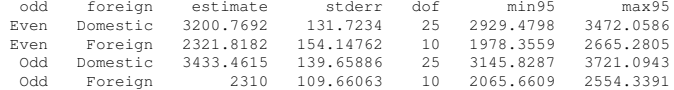

. metaparm [iwei=(foreign==1)-(foreign==0)], by(odd) norestore;

. list odd estimate stderr dof min95 max95 p, clean noobs;

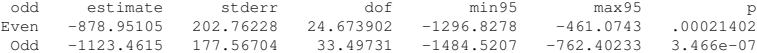

#### The odd–even difference between foreign–US differences

Finally, we use metaparm again to create a new resultsset, containing the odd–even difference between the foreign–US differences, and stored in a temporary file. This resultsset is appended to the original resultsset, and given a third value of odd, and the combined resultsset of mean weight differences is listed.

```
. tempfile tf1;
```

```
. metaparm [iwei=(odd==1)-(odd==0)], saving('"'tf1'"', replace);
(note: file C:\DOCUME~1\rnewson\LOCALS~1\Temp\ST_0700000e.tmp not found)
file C:\DOCUME~1\rnewson\LOCALS~1\Temp\ST_0700000e.tmp saved
```

```
. append using '"'tf1'"';
```

```
. replace odd=2 if missing(odd);
(1 real change made)
```
. lab def odd 2 "Odd - Even", modify;

. list odd estimate stderr dof min95 max95 p, clean noobs;

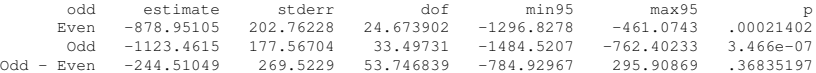

- This plot was produced using the SSC package eclplot.
- $\triangleright$  Unsurprisingly, non–US cars are lighter (on average) than US cars, whether they are odd– or even–numbered.
- $\blacktriangleright$  *However*, the population odd–even difference between foreign–US differences may be zero.

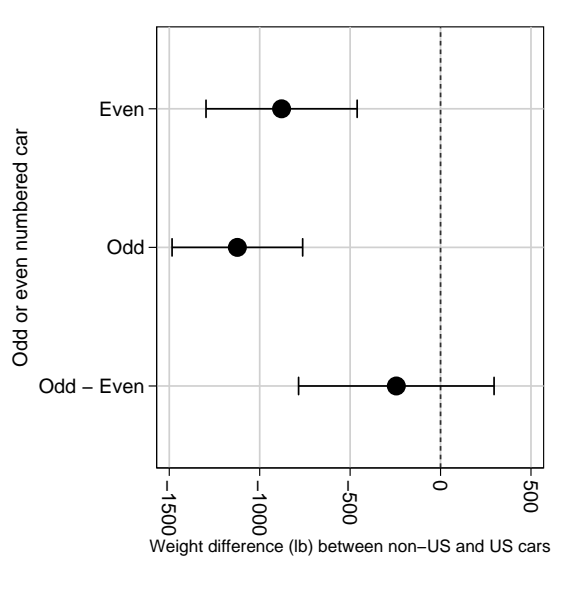

- $\blacktriangleright$  This plot was produced using the SSC package eclplot.
- $\triangleright$  Unsurprisingly, non–US cars are lighter (on average) than US cars, whether they are odd– or even–numbered.
- $\blacktriangleright$  *However*, the population odd–even difference between foreign–US differences may be zero.

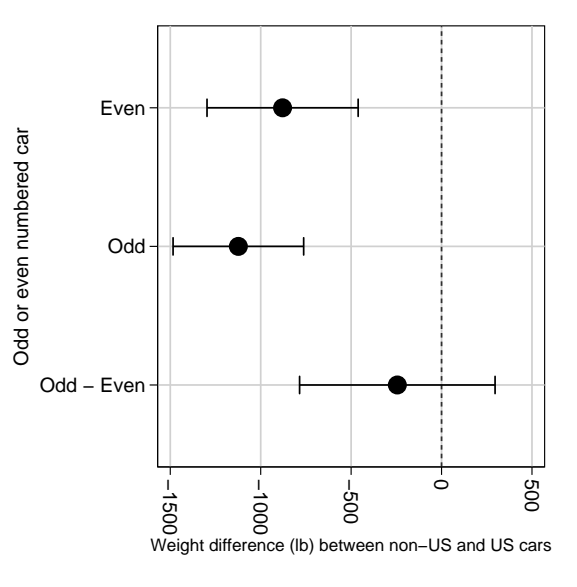

- $\blacktriangleright$  This plot was produced using the SSC package eclplot.
- $\triangleright$  Unsurprisingly, non–US cars are lighter (on average) than US cars, whether they are odd– or even–numbered.
- $\blacktriangleright$  *However*, the population odd–even difference between foreign–US differences may be zero.

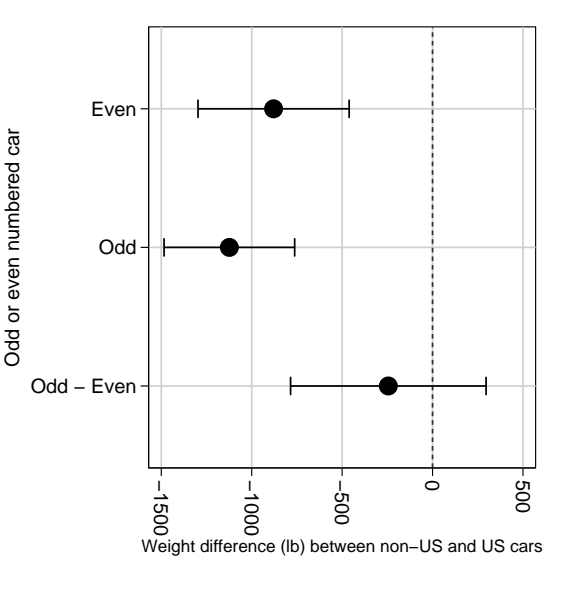

- This plot was produced using the SSC package eclplot.
- $\triangleright$  Unsurprisingly, non–US cars are lighter (on average) than US cars, whether they are odd– or even–numbered.
- $\blacktriangleright$  *However*, the population odd–even difference between foreign–US differences may be zero.

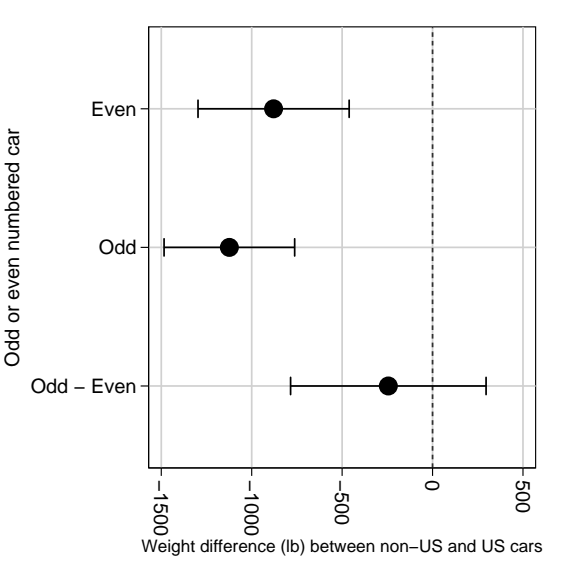

- $\triangleright$  The parmely module inputs existing variables containing estimates, standard errors, and (optionally) degrees of freedom.
- $\triangleright$  It produces new variables in the same dataset, containing confidence intervals, *t*– or *z*–test statistics, and *P*–values.
- $\triangleright$  The parmest, parmby and metaparm modules all call parmcip to calculate their confidence intervals, test statistics and *P*–values.
- ▶ *However*, parmcip can also be used alone, as we will show.

- $\triangleright$  The parmet p module inputs existing variables containing estimates, standard errors, and (optionally) degrees of freedom.
- $\triangleright$  It produces new variables in the same dataset, containing confidence intervals, *t*– or *z*–test statistics, and *P*–values.
- $\triangleright$  The parmest, parmby and metaparm modules all call parmcip to calculate their confidence intervals, test statistics and *P*–values.
- ▶ *However*, parmcip can also be used alone, as we will show.

- $\triangleright$  The parmet p module inputs existing variables containing estimates, standard errors, and (optionally) degrees of freedom.
- $\triangleright$  It produces new variables in the same dataset, containing confidence intervals, *t*– or *z*–test statistics, and *P*–values.
- $\triangleright$  The parmest, parmby and metaparm modules all call parmcip to calculate their confidence intervals, test statistics and *P*–values.
- ▶ *However*, parmcip can also be used alone, as we will show.

- $\triangleright$  The parmet p module inputs existing variables containing estimates, standard errors, and (optionally) degrees of freedom.
- $\triangleright$  It produces new variables in the same dataset, containing confidence intervals, *t*– or *z*–test statistics, and *P*–values.
- $\triangleright$  The parmest, parmby and metaparm modules all call parmcip to calculate their confidence intervals, test statistics and *P*–values.
- ▶ *However*, parmcip can also be used alone, as we will show.

- $\triangleright$  The parmet p module inputs existing variables containing estimates, standard errors, and (optionally) degrees of freedom.
- $\triangleright$  It produces new variables in the same dataset, containing confidence intervals, *t*– or *z*–test statistics, and *P*–values.
- $\triangleright$  The parmest, parmby and metaparm modules all call parmcip to calculate their confidence intervals, test statistics and *P*–values.
- ▶ *However*, parmcip can also be used alone, as we will show.

- ► A typical 2–allele polymorphism has a commoner allele *A*, a rarer allele *a*, and possible genotypes *AA*, *Aa* and *aa*, with population prevalences  $P_{AA}$ ,  $P_{A}$  and  $P_{aa}$ , respectively.
- $\triangleright$  An important parameter is the **geometric mean** (GM) homozygote/heterozygote ratio (Lindley, 1988)[\[1\]](#page-72-1), defined as

$$
H = \sqrt{P_{AA}P_{aa}}/P_{Aa}
$$

and is equal to 0.5 if the maternal and paternal alleles of a population member are statistically independent, and greater than (less than) 0.5 if the maternal and paternal alleles are positively (negatively) correlated.

- $\triangleright$  A typical 2–allele polymorphism has a commoner allele *A*, a rarer allele *a*, and possible genotypes *AA*, *Aa* and *aa*, with population prevalences  $P_{AA}$ ,  $P_{A}$  and  $P_{aa}$ , respectively.
- $\triangleright$  An important parameter is the **geometric mean** (GM) homozygote/heterozygote ratio (Lindley, 1988)[\[1\]](#page-72-1), defined as

$$
H = \sqrt{P_{AA}P_{aa}}/P_{Aa}
$$

and is equal to 0.5 if the maternal and paternal alleles of a population member are statistically independent, and greater than (less than) 0.5 if the maternal and paternal alleles are positively (negatively) correlated.

- $\triangleright$  A typical 2–allele polymorphism has a commoner allele *A*, a rarer allele *a*, and possible genotypes *AA*, *Aa* and *aa*, with population prevalences  $P_{AA}$ ,  $P_{A}$  and  $P_{aa}$ , respectively.
- $\blacktriangleright$  An important parameter is the **geometric mean** (GM) homozygote/heterozygote ratio (Lindley, 1988)[\[1\]](#page-72-1), defined as

$$
H = \sqrt{P_{AA}P_{aa}}/P_{Aa}
$$

and is equal to 0.5 if the maternal and paternal alleles of a population member are statistically independent, and greater than (less than) 0.5 if the maternal and paternal alleles are positively (negatively) correlated.

- $\triangleright$  A typical 2–allele polymorphism has a commoner allele *A*, a rarer allele *a*, and possible genotypes *AA*, *Aa* and *aa*, with population prevalences  $P_{AA}$ ,  $P_{A}$  and  $P_{aa}$ , respectively.
- $\blacktriangleright$  An important parameter is the **geometric mean** (GM) homozygote/heterozygote ratio (Lindley, 1988)[\[1\]](#page-72-1), defined as

$$
H = \sqrt{P_{AA}P_{aa}}/P_{Aa}
$$

and is equal to 0.5 if the maternal and paternal alleles of a population member are statistically independent, and greater than (less than) 0.5 if the maternal and paternal alleles are positively (negatively) correlated.

 $\triangleright$  The sample estimate of the population GM homozygote/heterozygote ratio is the sample GM homozygote/heterozygote ratio, defined as

$$
\widehat{H} = \sqrt{N_{AA} N_{aa}} / N_{Aa}
$$

where  $N_{AA}$ ,  $N_{Aa}$  and  $N_{aa}$  are the sample frequencies of genotypes *AA*, *Aa* and *aa*.

 $\triangleright$  The sample standard error of log  $\hat{H}$  is

$$
\widehat{SE}\left(\log \widehat{H}\right) = \sqrt{1/(4N_{AA}) + 1/(4N_{aa}) + 1/N_{Aa}}
$$

and can be used to define confidence intervals for log *H*, and therefore for *H*.

 $\triangleright$  This can be done using parmet p in a dataset with one observation for each of a set of polymorphisms, and data on the 3 sample genotype frequencies.

 $\triangleright$  The sample estimate of the population GM homozygote/heterozygote ratio is the sample GM homozygote/heterozygote ratio, defined as

$$
\widehat{H} = \sqrt{N_{AA} N_{aa}} / N_{Aa}
$$

where  $N_{AA}$ ,  $N_{Aa}$  and  $N_{aa}$  are the sample frequencies of genotypes *AA*, *Aa* and *aa*.

 $\triangleright$  The sample standard error of log  $\hat{H}$  is

$$
\widehat{SE}\left(\log \widehat{H}\right) = \sqrt{1/(4N_{AA}) + 1/(4N_{aa}) + 1/N_{Aa}}
$$

and can be used to define confidence intervals for log *H*, and therefore for *H*.

 $\triangleright$  This can be done using parmet p in a dataset with one observation for each of a set of polymorphisms, and data on the 3 sample genotype frequencies.

 $\triangleright$  The sample estimate of the population GM homozygote/heterozygote ratio is the sample GM homozygote/heterozygote ratio, defined as

$$
\widehat{H} = \sqrt{N_{AA} N_{aa}} / N_{Aa}
$$

where  $N_{AA}$ ,  $N_{Aa}$  and  $N_{aa}$  are the sample frequencies of genotypes *AA*, *Aa* and *aa*.

 $\triangleright$  The sample standard error of log  $\hat{H}$  is

$$
\widehat{SE}\left(\log \widehat{H}\right) = \sqrt{1/(4N_{AA}) + 1/(4N_{aa}) + 1/N_{Aa}}
$$

and can be used to define confidence intervals for log *H*, and therefore for *H*.

 $\triangleright$  This can be done using parmet in a dataset with one observation for each of a set of polymorphisms, and data on the 3 sample genotype frequencies.

 $\triangleright$  The sample estimate of the population GM homozygote/heterozygote ratio is the sample GM homozygote/heterozygote ratio, defined as

$$
\widehat{H} = \sqrt{N_{AA} N_{aa}} / N_{Aa}
$$

where  $N_{AA}$ ,  $N_{Aa}$  and  $N_{aa}$  are the sample frequencies of genotypes *AA*, *Aa* and *aa*.

 $\triangleright$  The sample standard error of log  $\hat{H}$  is

$$
\widehat{SE}\left(\log \widehat{H}\right) = \sqrt{1/(4N_{AA}) + 1/(4N_{aa}) + 1/N_{Aa}}
$$

and can be used to define confidence intervals for log *H*, and therefore for *H*.

 $\triangleright$  This can be done using parmet ip in a dataset with one observation for each of a set of polymorphisms, and data on the 3 sample genotype frequencies.

- $\triangleright$  In the ALSPAC cohort (14060 children), subsets were genotyped for 18 two-allele polymorphisms.
- $\triangleright$  We checked these polymorphisms for Hardy–Weinberg equilibrium, using a dataset with 1 observation per polymorphism, and data on frequencies of genotypes with 0, 1 and 2 copies of the rarer allele.
- $\triangleright$  We calculated the homozygote/heterozygote ratio *H*, the log of *H*/0.5, and the standard error of this log.
- $\triangleright$  We then used parmet to calculate confidence limits and *P*–values for the log of *H*/0.5.
- $\triangleright$  Finally, we back-transformed the confidence limits, and plotted the confidence intervals for *H*.

- $\triangleright$  In the ALSPAC cohort (14060 children), subsets were genotyped for 18 two-allele polymorphisms.
- $\triangleright$  We checked these polymorphisms for Hardy–Weinberg equilibrium, using a dataset with 1 observation per polymorphism, and data on frequencies of genotypes with 0, 1 and 2 copies of the rarer allele.
- $\triangleright$  We calculated the homozygote/heterozygote ratio *H*, the log of *H*/0.5, and the standard error of this log.
- $\triangleright$  We then used parmet to calculate confidence limits and *P*–values for the log of *H*/0.5.
- $\triangleright$  Finally, we back-transformed the confidence limits, and plotted the confidence intervals for *H*.

- $\triangleright$  In the ALSPAC cohort (14060 children), subsets were genotyped for 18 two-allele polymorphisms.
- $\triangleright$  We checked these polymorphisms for Hardy–Weinberg equilibrium, using a dataset with 1 observation per polymorphism, and data on frequencies of genotypes with 0, 1 and 2 copies of the rarer allele.
- $\triangleright$  We calculated the homozygote/heterozygote ratio *H*, the log of *H*/0.5, and the standard error of this log.
- $\triangleright$  We then used parmet to calculate confidence limits and *P*–values for the log of *H*/0.5.
- $\triangleright$  Finally, we back-transformed the confidence limits, and plotted the confidence intervals for *H*.

- $\triangleright$  In the ALSPAC cohort (14060 children), subsets were genotyped for 18 two-allele polymorphisms.
- $\triangleright$  We checked these polymorphisms for Hardy–Weinberg equilibrium, using a dataset with 1 observation per polymorphism, and data on frequencies of genotypes with 0, 1 and 2 copies of the rarer allele.
- $\triangleright$  We calculated the homozygote/heterozygote ratio *H*, the log of *H*/0.5, and the standard error of this log.
- $\triangleright$  We then used parmet to calculate confidence limits and *P*–values for the log of *H*/0.5.
- $\triangleright$  Finally, we back-transformed the confidence limits, and plotted the confidence intervals for *H*.

- $\triangleright$  In the ALSPAC cohort (14060 children), subsets were genotyped for 18 two-allele polymorphisms.
- $\triangleright$  We checked these polymorphisms for Hardy–Weinberg equilibrium, using a dataset with 1 observation per polymorphism, and data on frequencies of genotypes with 0, 1 and 2 copies of the rarer allele.
- $\triangleright$  We calculated the homozygote/heterozygote ratio *H*, the log of *H*/0.5, and the standard error of this log.
- $\triangleright$  We then used parmet to calculate confidence limits and *P*–values for the log of *H*/0.5.
- $\triangleright$  Finally, we back-transformed the confidence limits, and plotted the confidence intervals for *H*.

- $\triangleright$  In the ALSPAC cohort (14060 children), subsets were genotyped for 18 two-allele polymorphisms.
- $\triangleright$  We checked these polymorphisms for Hardy–Weinberg equilibrium, using a dataset with 1 observation per polymorphism, and data on frequencies of genotypes with 0, 1 and 2 copies of the rarer allele.
- $\triangleright$  We calculated the homozygote/heterozygote ratio *H*, the log of *H*/0.5, and the standard error of this log.
- $\triangleright$  We then used parmet to calculate confidence limits and *P*–values for the log of *H*/0.5.
- $\blacktriangleright$  Finally, we back-transformed the confidence limits, and plotted the confidence intervals for *H*.

## A dataset with 1 observation per polymorphism

Our input dataset had 1 observation per polymorphism, and data on total numbers of subjects genotyped, and on sample frequencies of subjects with 0, 1 and 2 copies of the rarer allele. The first few lines are listed here.

. list poly N freq\*, clean noobs;

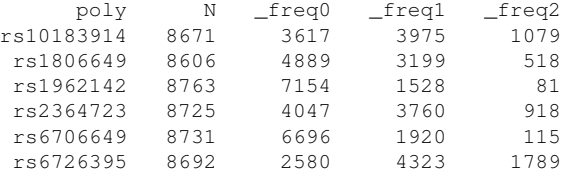

(This dataset was produced using the SSC packages xcontract, dsconcat and factmerg, together with reshape.)

## The code to produce confidence intervals for *H*

This code produced the variables homhet, containing *H*, and min95 and max95, containing its lower and upper 95% confidence limits.

- . gene double homhet=sqrt( freq0\* freq2)/ freq1;
- . gene double estimate=log(homhet)-log(0.5);
- . gene stderr=sqrt( $1/(4 \times \text{freq0}) + 1/(4 \times \text{freq2}) + 1/\text{freq1}$ );
- . lab var homhet "GM homozygote/heterozygote ratio";
- . lab var estimate "Log (GM homozygote/heterozygote ratio/0.5)";
- . lab var stderr "SE Log (GM homozygote/heterozygote ratio/0.5)";

. parmcip; Note: variable dof not found, normal distribution assumed

```
. foreach Y of var min95 max95 {;
 2. replace 'Y'=0.5*exp('Y');
 3. };
(18 real changes made)
(18 real changes made)
```
- $\triangleright$  Confidence intervals for *H*, calculated using parmcip, are plotted for the 18 polymorphisms, with their sample numbers.
- $\blacktriangleright$  Most of these confidence intervals contain the Hardy–Weinberg value of 0.5.
- ► *However*, there is a hint of *possible* "inbreeding"  $(H > 0.5)$  for a few polymorphisms.

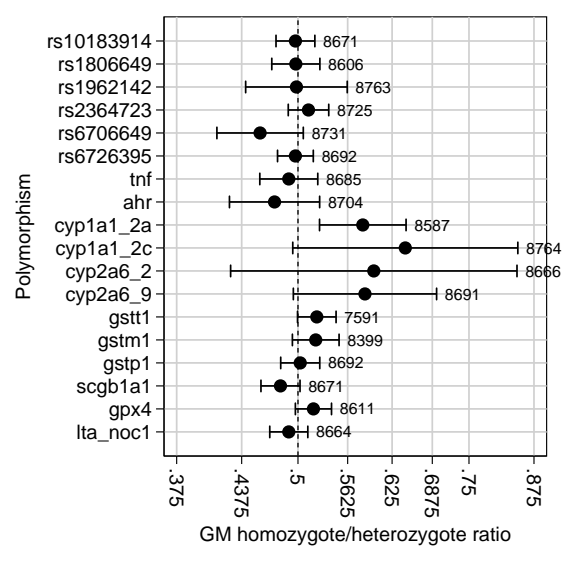

- $\triangleright$  Confidence intervals for *H*, calculated using parmcip, are plotted for the 18 polymorphisms, with their sample numbers.
- $\triangleright$  Most of these confidence intervals contain the Hardy–Weinberg value of 0.5.
- ► *However*, there is a hint of *possible* "inbreeding"  $(H > 0.5)$  for a few polymorphisms.

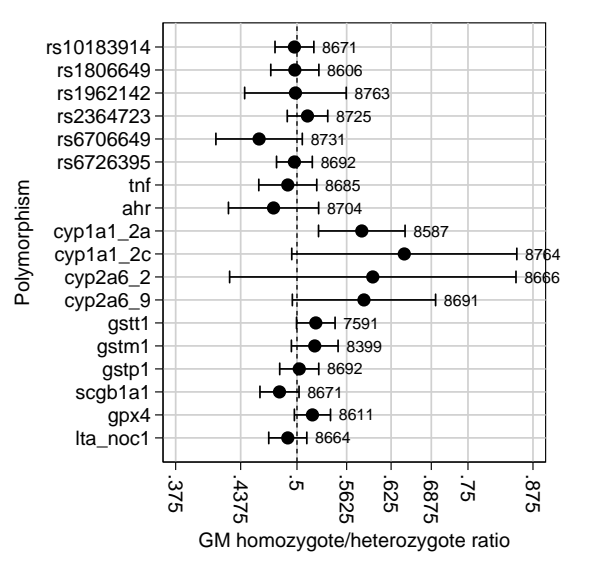

- $\triangleright$  Confidence intervals for *H*, calculated using parmcip, are plotted for the 18 polymorphisms, with their sample numbers.
- $\blacktriangleright$  Most of these confidence intervals contain the Hardy–Weinberg value of 0.5.
- ► *However*, there is a hint of *possible* "inbreeding"  $(H > 0.5)$  for a few polymorphisms.

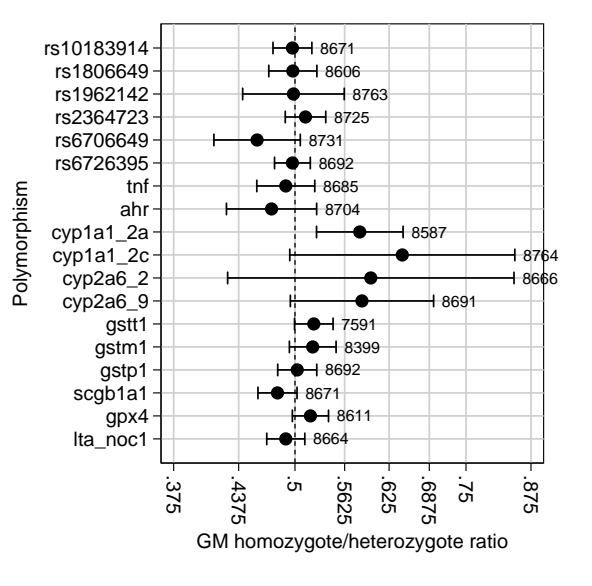

- $\triangleright$  Confidence intervals for *H*, calculated using parmcip, are plotted for the 18 polymorphisms, with their sample numbers.
- $\blacktriangleright$  Most of these confidence intervals contain the Hardy–Weinberg value of 0.5.
- ▶ <i>However</i>, there is a hint of *possible* "inbreeding"  $(H > 0.5)$  for a few polymorphisms.

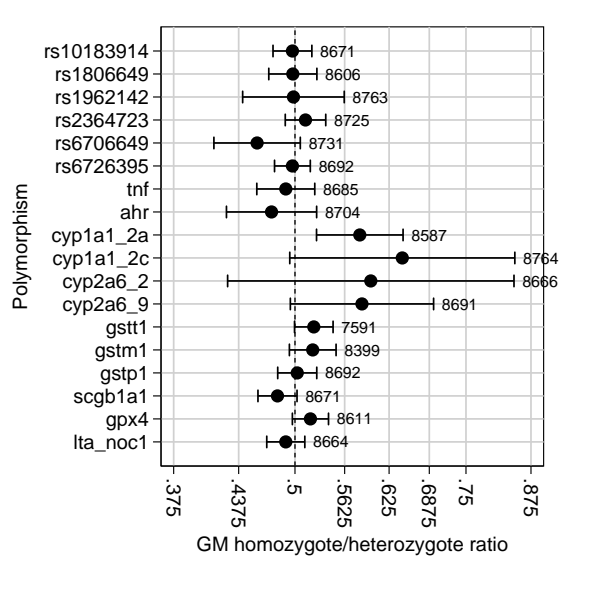
## References

- [1] Lindley D. 1988. Statistical inference concerning Hardy–Weinberg equilibrium. Bayesian Statistics 3: 307–326.
- [2] Newson R. and the ALSPAC Study Team. 2003. Multiple–test procedures and smile plots. The Stata Journal 3(2): 109–132.
- [3] Newson R. 2003. Confidence intervals and *P*–values for delivery to the end user. The Stata Journal 3(3): 245–269.
- [4] Northstone K., Emmett P. and Rogers I. 2008. Dietary patterns in pregnancy and associations with socio-demographic and lifestyle factors. European Journal of Clinical Nutrition 62: 471–479.
- [5] Satterthwaite F. E. 1946. An approximate distribution of estimates of variance components. Biometrics Bulletin 2(6): 110–114.

This presentation can be downloaded from the conference website at <http://ideas.repec.org/s/boc/usug08.html>

The parmest, descsave, listtex, smileplot, eclplot, xcontract, dsconcat and factmerg packages can be downloaded from SSC, using the ssc command.